ФЕДЕРАЛЬНОЕ АГЕНТСТВО ЖЕЛЕЗНОДОРОЖНОГО ТРАНСПОРТА

Улан-Удэнский колледж железнодорожного транспорта филиал Федерального государственного бюджетного образовательного учреждения высшего образования «Иркутский государственный университет путей сообщения» (УУКЖТ ИрГУПС)

# **ПРОФЕССИОНАЛИТЕТ**

# **РАБОЧАЯ ПРОГРАММА УЧЕБНОЙ ДИСЦИПЛИНЫ**

## **ОП.01 ИНЖЕНЕРНАЯ ГРАФИКА**

### **для специальности**

### **08.02.10 Строительство железных дорог, путь и путевое хозяйство**

# *Базовая подготовка среднего профессионального образования*

*Очная форма обучения на базе основного общего образования/среднего общего образования*

Улан-Удэ - 2022

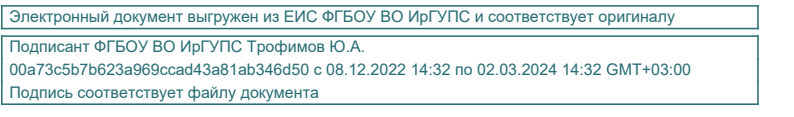

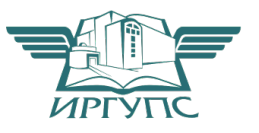

Рабочая учебная программа дисциплины разработана на основе федерального государственного образовательного стандарта по специальности среднего профессионального образования 08.02.10 Строительство железных дорог, путь и путевое хозяйство, утвержденного приказом Министерства образовании и науки РФ от 13 августа 2014 г. № 1002 (с изменениями и дополнениями) с учетом примерной основной образовательной программы «Профессионалитет» и рабочей программы воспитания по специальности 08.02.10 Строительство железных дорог, путь и путевое хозяйство

### РАССМОТРЕНО СОГЛАСОВАНО

электро<u>технических дисциплин</u> и придости **О.Н. Иванова** протокол № 1 от 26.08.2022 (подпись) (И.О.Ф)

Председатель ЦМК 26.08. 2022

И.И.Молчанова

ЦМК *Общетехнических и* Зам. директора колледжа по УВР

Разработчик:

(полпись)

*Молчанов А.Г.*, преподаватель первой категории УУКЖТ

## *СОДЕРЖАНИЕ*

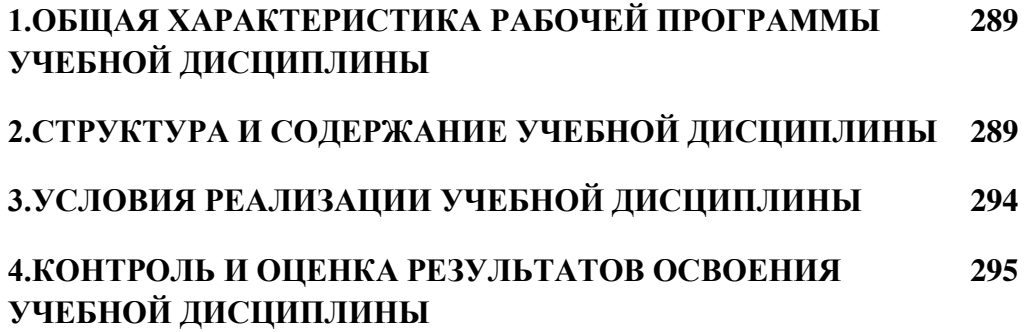

### **1. ОБЩАЯ ХАРАКТЕРИСТИКА РАБОЧЕЙ ПРОГРАММЫ УЧЕБНОЙ ДИСЦИПЛИНЫ ОП.01 Инженерная графика**

#### **1.1. Место дисциплины в структуре основной образовательной программы:**

Учебная дисциплина ОП.01 Инженерная графика является обязательной частью профессионального учебного цикла основной образовательной программы<br>«Профессионалитет» в соответствии с ФГОС СПО по специальности 08.02.10 «Профессионалитет» в соответствии с Строительство железных дорог, путь и путевое хозяйство.

Особое значение дисциплина имеет при формировании и развитии ОК 2., ОК 3., ОК 5.*,* ПК 1.1., ПК 3.1.

#### **1.2. Цель и планируемые результаты освоения дисциплины:**

В рамках программы учебной дисциплины обучающимися осваиваются умения и знания

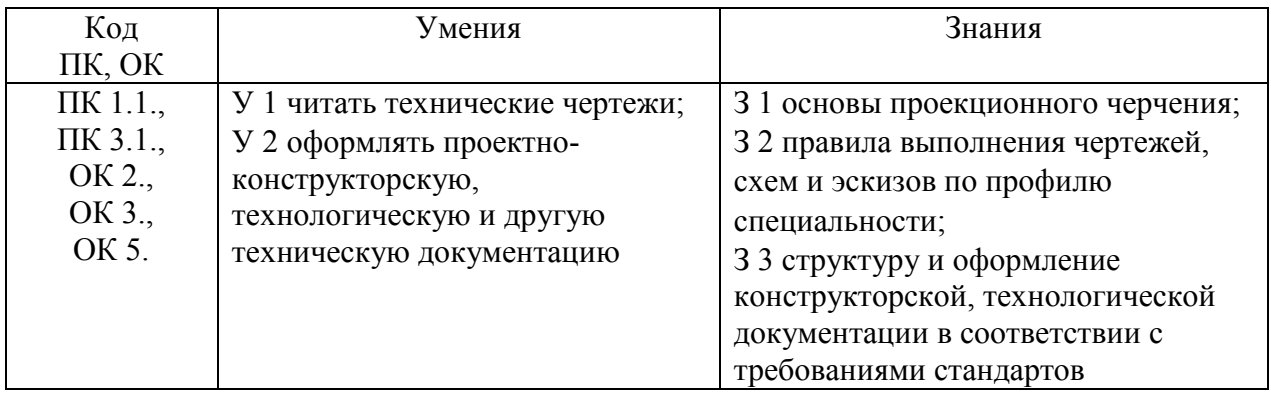

## **2. СТРУКТУРА И СОДЕРЖАНИЕ УЧЕБНОЙ ДИСЦИПЛИНЫ**

#### **2.1. Объем учебной дисциплины и виды учебной работы**

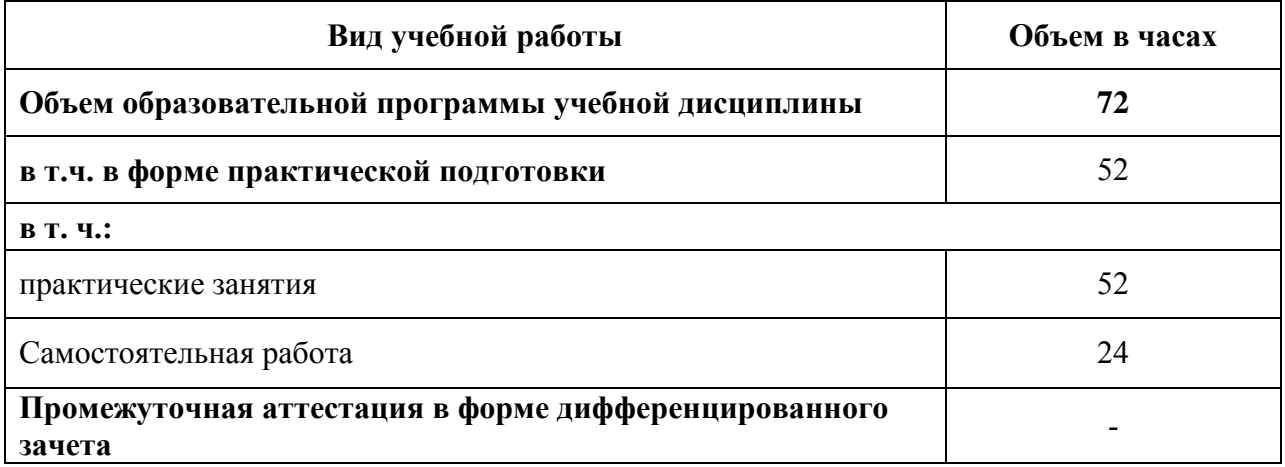

# **2.2. Тематический план и содержание учебной дисциплины**

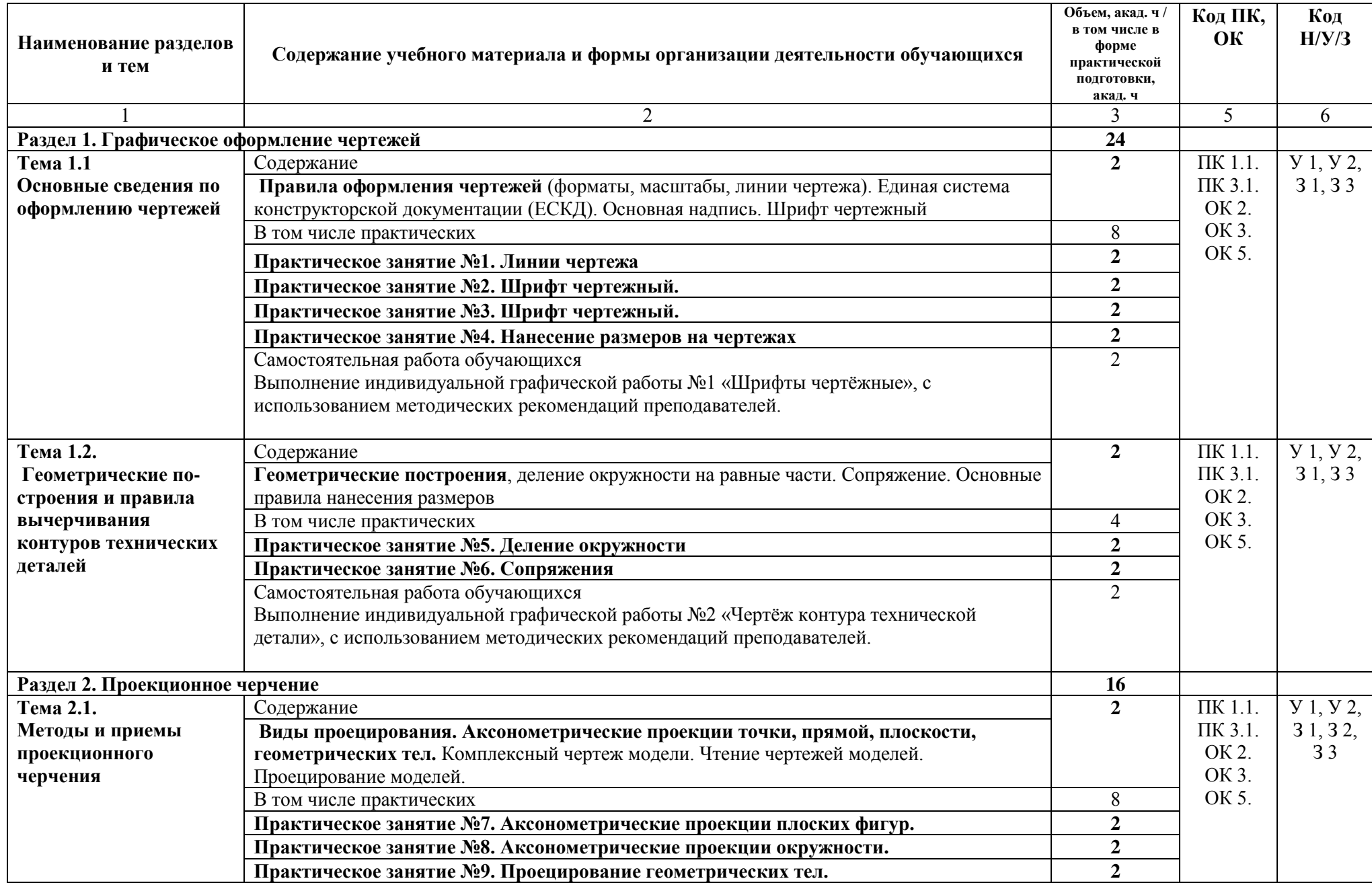

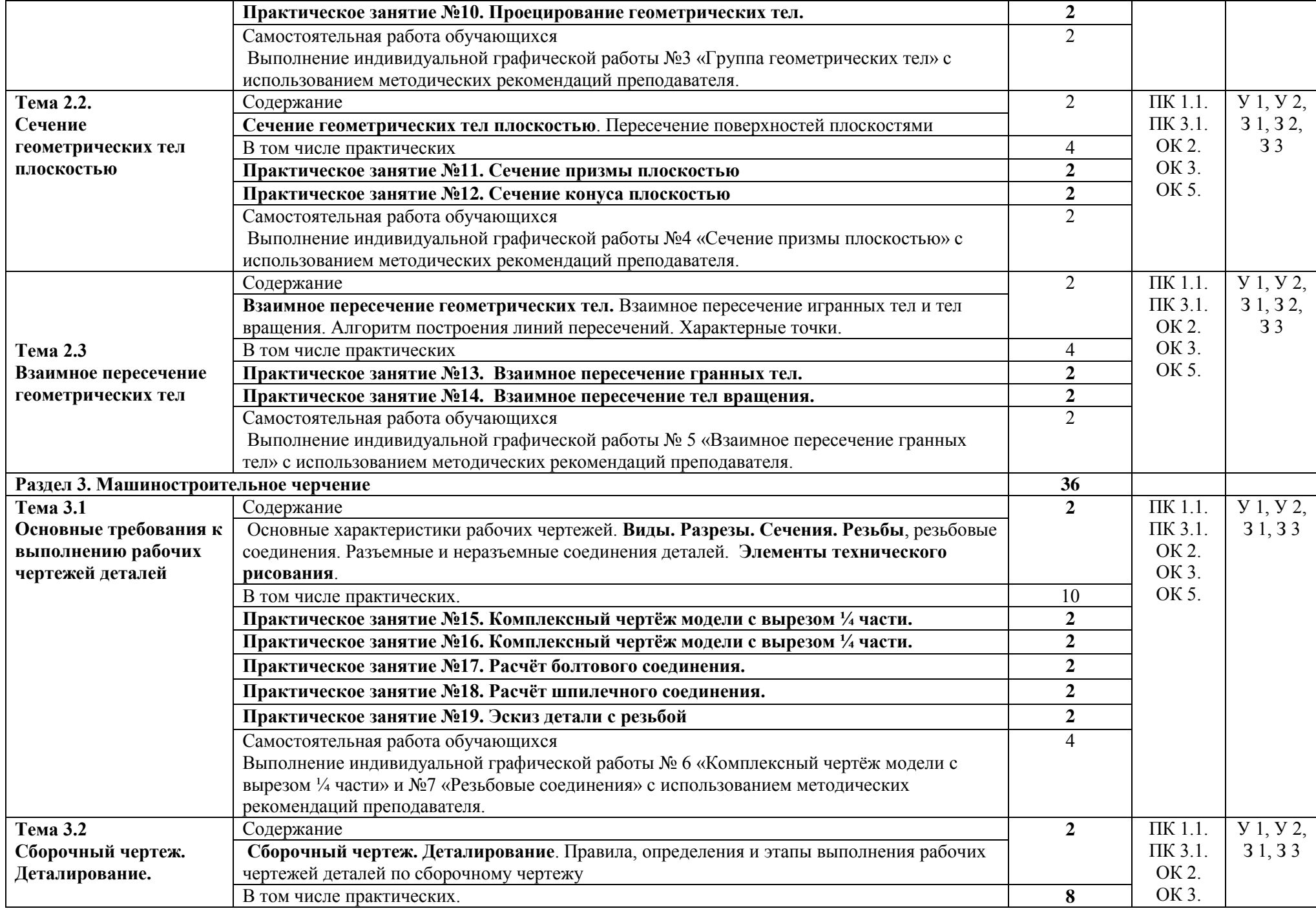

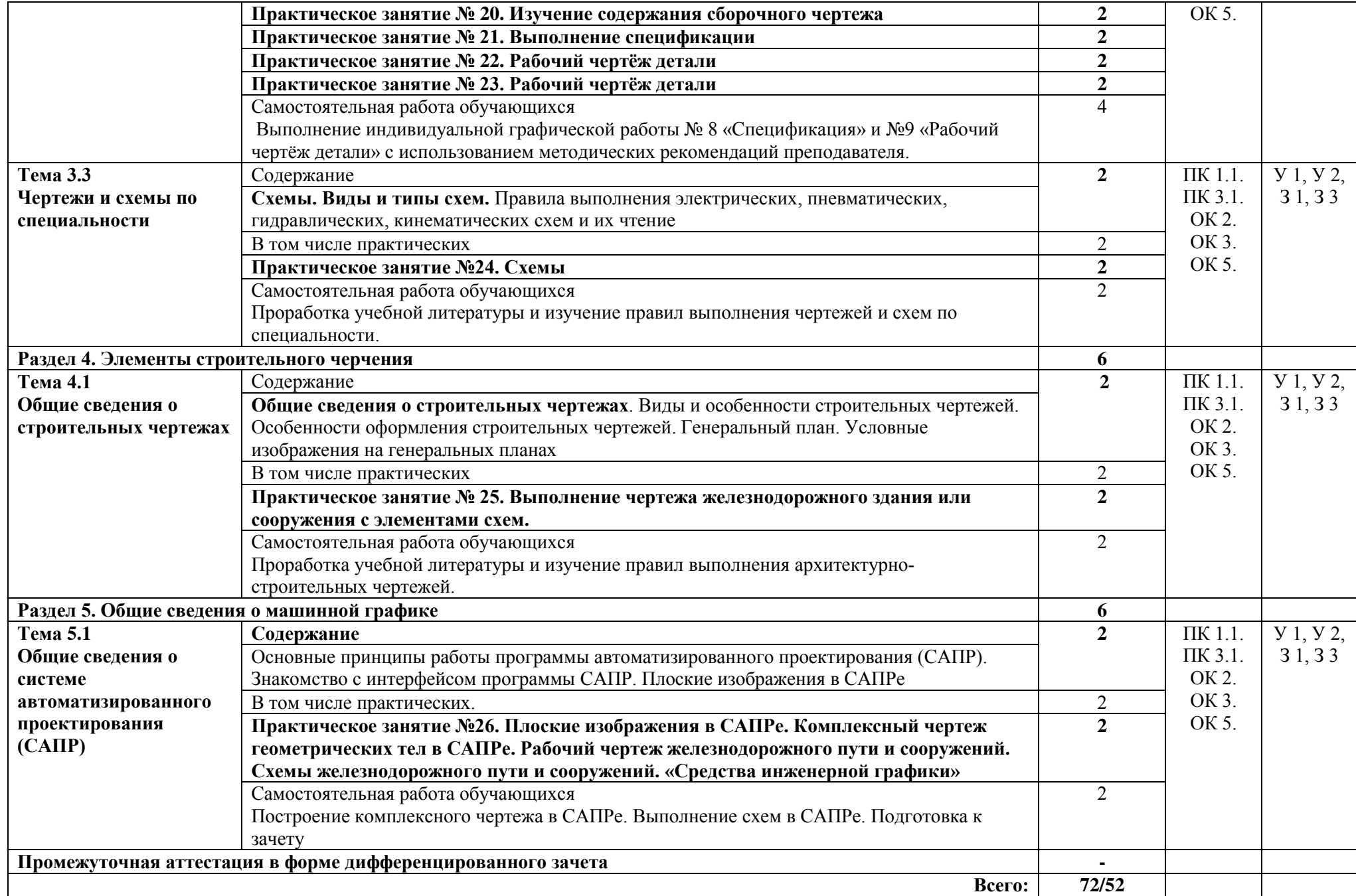

#### **3. УСЛОВИЯ РЕАЛИЗАЦИИ УЧЕБНОЙ ДИСЦИПЛИНЫ**

3.1. Для реализации программы учебной дисциплины должно быть предусмотрено следующее специальное помещение:

Кабинет инженерной графики, оснащенный в соответствии с п. 6.1.2.1 образовательной программы по специальности 08.02.10 Строительство железных дорог, путь и путевое хозяйство.

#### **3.2. Информационное обеспечение реализации программы**

Для реализации программы библиотечный фонд образовательной организации должен иметь печатные и/или электронные образовательные и информационные ресурсы, для использования в образовательном процессе. При формировании библиотечного фонда образовательной организацией выбирается не менее одного издания из перечисленных ниже печатных изданий и (или) электронных изданий в качестве основного, при этом список может быть дополнен новыми изданиями.

#### **3.2.1. Основные источники**

1.Большаков, В. П. Инженерная и компьютерная графика. Изделия с резьбовыми соединениями : учебное пособие для среднего профессионального образования / В. П. Большаков, А. В. Чагина. — 3-е изд., испр. и доп. — Москва : Издательство Юрайт, 2022. — 152 с. — (Профессиональное образование). — ISBN 978-5-534-15593-8. — Текст : электронный // Образовательная платформа Юрайт [сайт]. — URL: <https://urait.ru/bcode/516875>

2.Вышнепольский И.С. Техническое черчение: учебник для среднего профессионального образования/ И.С. Вышнепольский.-10-е изд., перераб. И доп.- Москва: Издательство Юрайт, 2020.-319 с. (Профессиональное образование). – ISBN 978-5-9916-5337-4.- Текст: электронный //ЭБС Юрайт (сайт) – [URL:http://urait/viewer/tehnicheskoe-cherchenie-4509#page/1;](http://urait/viewer/tehnicheskoe-cherchenie-4509#page/1)

3.Чекмарёв А.А. Инженерная графика: учебник для среднего профессионального образования / А.А. Чекмарёв.-13-е издание., испр. и доп. – Москва: Издательство Юрайт. 2020.-389 с.- (Профессиональное образование).- ISBN 978-5-534-07112-2.- Текст: электронный // ЭБС Юрайт: сайт.- [URL:http://urait/viewer/inzhenernaya-grafika-](http://urait/viewer/inzhenernaya-grafika-450801#page/1-)[450801#page/1-](http://urait/viewer/inzhenernaya-grafika-450801#page/1-) Режим доступа: для авторизир. Пользователей Рек. УМО СПО.

#### **3.2.3. Дополнительные источники**

1. Чекмарев, А. А. Инженерная график: учебник для среднего профессионального образования / А. А. Чекмарев. — 13-е изд., испр. и доп. — Москва: Издательство Юрайт, 2022. — 389 с. — (Профессиональное образование). — ISBN 978-5-534-07112-2. — Текст: электронный // Образовательная платформа Юрайт [сайт]. — URL: <https://urait.ru/bcode/489723> (дата обращения: 27.05.2022). — Режим доступа: для авториз. пользователей.

### **4. КОНТРОЛЬ И ОЦЕНКА РЕЗУЛЬТАТОВ ОСВОЕНИЯ УЧЕБНОЙ ДИСЦИПЛИНЫ**

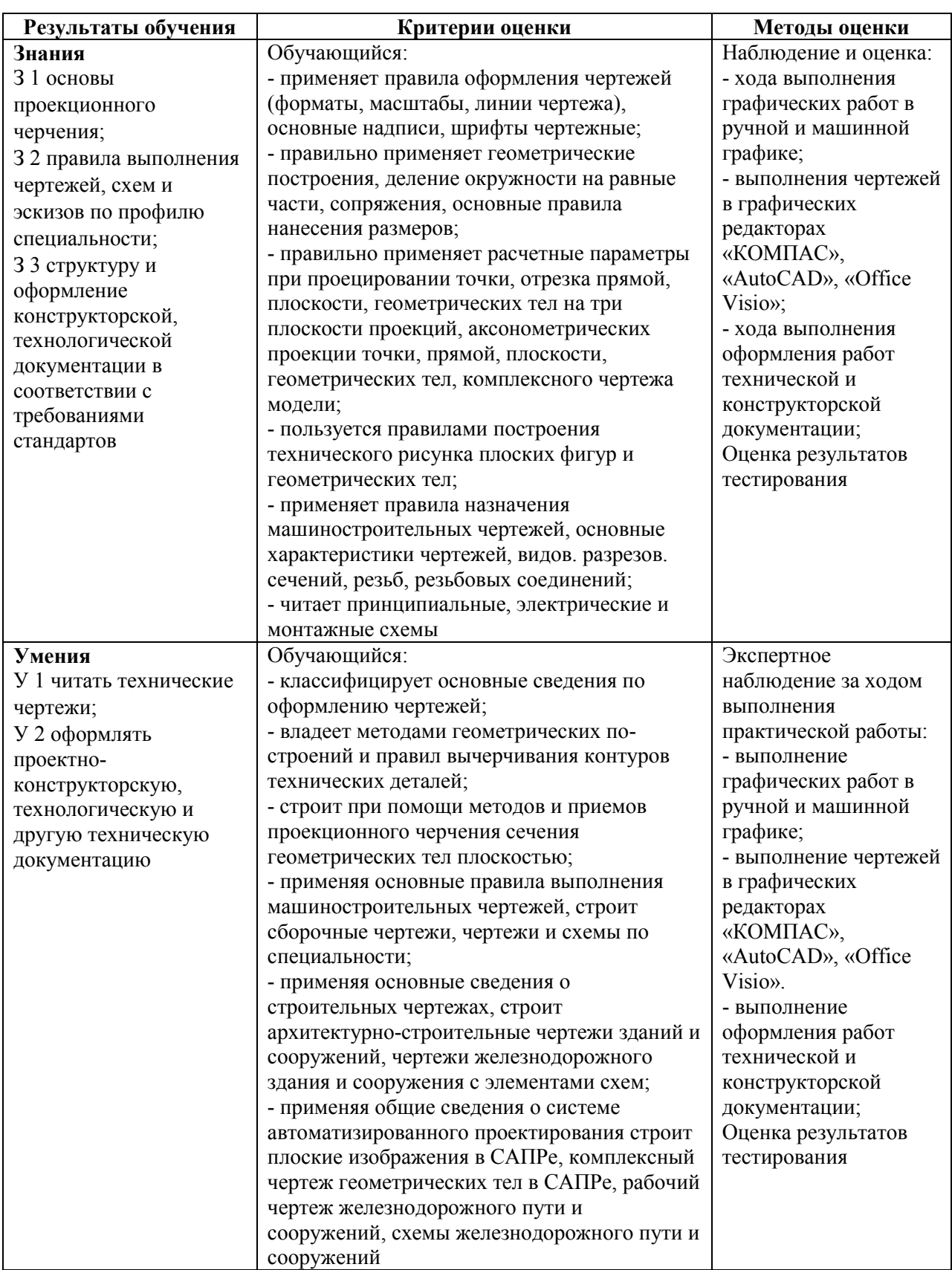